MIKROELEKTRONIKA D.O.O, Batajnički drum 23, 11000 Belgrade, Serbia VAT: SR105917343 Registration No. 20490918

Phone: + 381 11 78 57 600 Fax: + 381 11 63 09 644 E-mail: office@mikroe.com www.mikroe.com

# Expand 10 Click

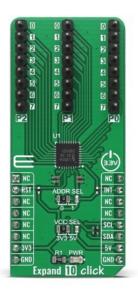

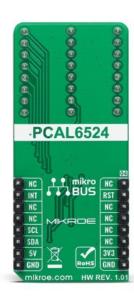

PID: MIKROE-4801

**Expand 10 Click** is a compact add-on board that contains a multi-port I/O expander. This board features the PCAL6524, a 24-bit general-purpose I/O expander providing remote I/O expansion for most MCU's families via the Fast-mode Plus I2C-serial interface from NXP Semiconductors. The PCAL6524 has a built-in level shifting feature that makes it highly flexible in power supply systems where communication between incompatible I/O voltages is required. It allows seamless communications with next-generation low voltage microprocessors and microcontrollers on the interface and peripherals at a higher voltage on the port side. This Click board ™ provides a simple solution when additional I/Os are needed while keeping interconnections to a minimum in system monitoring applications, industrial controllers, portable equipment, and many more.

Expand 10 Click is supported by a  $\frac{\text{mikroSDK}}{\text{compliant library}}$ , which includes functions that simplify software development. This  $\frac{\text{Click board}^{\intercal}}{\text{comes}}$  comes as a fully tested product, ready to be used on a system equipped with the  $\frac{\text{mikroBUS}^{\intercal}}{\text{mikroBUS}^{\intercal}}$  socket.

#### How does it work?

Expand 10 Click as its foundation uses the PCAL6524, a 24-bit ultra-low-voltage translating general-purpose I/O expander from NXP Semiconductors. This port expander is a simple solution for when additional I/Os are needed while keeping interconnections to a minimum, particularly great for system monitoring applications, industrial controllers, portable equipment, and others. The PCAL6524 has a built-in level shifting feature that makes it highly flexible in power supply systems where communication between incompatible I/O voltages is required.

Mikroe produces entire development toolchains for all major microcontroller architectures.

Committed to excellency, we are dedicated to helping engineers bring the project development up to speed and achieve outstanding results.

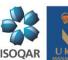

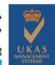

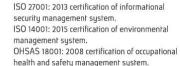

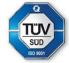

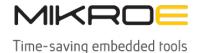

MIKROELEKTRONIKA D.O.O, Batajnički drum 23, 11000 Belgrade, Serbia VAT: SR105917343 Registration No. 20490918

Phone: + 381 11 78 57 600 Fax: + 381 11 63 09 644 E-mail: office@mikroe.com www.mikroe.com

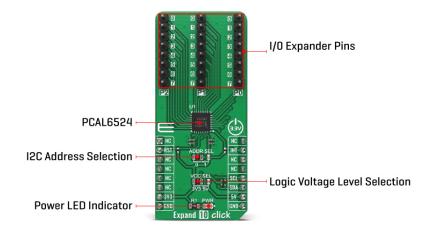

The PCAL6524 implements Agile I/O features specifically designed to enhance the I/O. These additional features are programmable output drive strength, latchable inputs, programmable pull-up/pull-down resistors, maskable interrupt, interrupt status register, programmable opendrain or push-pull outputs.

Expand 10 Click communicates with MCU using the standard I2C 2-Wire interface to read data and configure settings, supporting a Fast Mode Plus operation up to 1MHz. At the Power-On sequence, the I/Os are configured as inputs. However, the host MCU can enable the I/Os as inputs or outputs by writing to the I/O configuration bits. In addition to I2C communication, two GPIO pins connected to the mikroBUS $^{\text{TM}}$  socket pins are also used.

The reset pin, routed to the RST pin of the mikroBUS<sup>™</sup> socket, is used to place the PCAL6524 registers in their default state, while the interrupt, routed to the INT pin of the mikroBUS<sup>™</sup> socket, may be configured as an interrupt to notify the host MCU of incoming data on any port. Besides, it also allows the choice of the least significant bit of its I2C slave address by positioning the SMD jumper labeled as ADDR SEL to an appropriate position marked as 1 and 0.

This Click board™ can operate with both 3.3V and 5V logic voltage levels selected via the VCC SEL jumper. This way, it is allowed for both 3.3V and 5V capable MCUs to use the I2C communication lines properly. However, the Click board™ comes equipped with a library containing easy-to-use functions and an example code that can be used, as a reference, for further development.

## **Specifications**

| Туре | Port expander                                                                                                    |
|------|----------------------------------------------------------------------------------------------------|
|      | Can be used system monitoring applications, industrial controllers, portable equipment, and many more                                                                    |
|      | PCAL6524 - 24-bit ultra-low-voltage translating<br>general-purpose I/O expander from NXP<br>Semiconductors                                                               |
|      | Low power consumption, bidirectional voltage-<br>level translation, Agile I/O features, Fast-mode<br>Plus I2C-serial interface, reset and interrupt<br>feature, and more |

PIIKTOE PRODUCES ENTIRE DEVELOPMENT POOICNAINS FOR ALL MAJOR MICROCONTROLLER ARCHITECTURES.

Committed to excellency, we are dedicated to helping engineers bring the project development up to speed and achieve outstanding results.

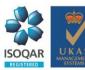

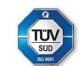

health and safety management system.

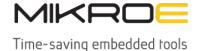

MIKROELEKTRONIKA D.O.O, Batajnički drum 23, 11000 Belgrade, Serbia VAT: SR105917343 Registration No. 20490918

Phone: + 381 11 78 57 600 Fax: + 381 11 63 09 644 E-mail: office@mikroe.com www.mikroe.com

| Interface        | 12C                 |
|------------------|---------------------|
| Feature          | No ClickID          |
| Compatibility    | mikroBUS™           |
| Click board size | L (57.15 x 25.4 mm) |
| Input Voltage    | 3.3V or 5V          |

## **Pinout diagram**

This table shows how the pinout on Expand 10 Click corresponds to the pinout on the mikroBUS<sup>™</sup> socket (the latter shown in the two middle columns).

| Notes        | Pin  | nikro™<br>BUS |      |     |    | Pin | Notes        |
|--------------|------|---------------|------|-----|----|-----|--------------|
|              | NC   | 1             | AN   | PWM | 16 | NC  |              |
| Reset        | RST  | 2             | RST  | INT | 15 | INT | Interrupt    |
|              | NC   | 3             | CS   | RX  | 14 | NC  |              |
|              | NC   | 4             | SCK  | TX  | 13 | NC  |              |
|              | NC   | 5             | MISO | SCL | 12 | SCL | I2C Clock    |
|              | NC   | 6             | MOSI | SDA | 11 | SDA | I2C Data     |
| Power Supply | 3.3V | 7             | 3.3V | 5V  | 10 | 5V  | Power Supply |
| Ground       | GND  | 8             | GND  | GND | 9  | GND | Ground       |

### **Onboard settings and indicators**

| Label | Name     | Default   | Description                                                                         |  |
|-------|----------|-----------|-------------------------------------------------------------------------------------|--|
| LD1   | PWR      | -         | Power LED Indicator                                                                 |  |
| JP1   | VCC SEL  | Left      | Logic Level Voltage<br>Selection 3V3/5V: Left<br>position 3V3, Right<br>position 5V |  |
| JP3   | ADDR SEL | Left      | I2C Address Selection<br>0/1: Left position 0,<br>Right position 1                  |  |
| J1-J3 | P0-P2    | Populated | I/O Expander Ports                                                                  |  |

# **Expand 10 Click electrical specifications**

| Description                 | Min | Тур | Max | Unit |
|-----------------------------|-----|-----|-----|------|
| Supply Voltage              | 3.3 | -   | 5   | V    |
| Maximum Output Current      | -   | -   | 25  | mA   |
| Maximum Clock Frequency     | -   | -   | 1   | MHz  |
| Operating Temperature Range | -40 | +25 | +85 | °C   |

## **Software Support**

We provide a library for the Expand 10 Click as well as a demo application (example), developed using MikroElektronika compilers. The demo can run on all the main MikroElektronika development boards.

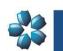

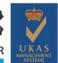

ISO 27001: 2013 certification of informational security management system.

ISO 14001: 2015 certification of environmental management system.

Mikroe produces entire development toolchains for all major microcontroller architectures.

OHSAS 18001: 2008 certification of occupational health and safety management system.

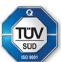

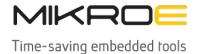

MIKROELEKTRONIKA D.O.O, Batajnički drum 23, 11000 Belgrade, Serbia VAT: SR105917343 Registration No. 20490918 Phone: + 381 11 78 57 600 Fax: + 381 11 63 09 644 E-mail: office@mikroe.com www.mikroe.com

Package can be downloaded/installed directly from NECTO Studio Package Manager(recommended way), downloaded from our <u>LibStock™</u> or found on <u>Mikroe github</u> account.

#### **Library Description**

This library contains API for Expand 10 Click driver.

Key functions:

- expand10 cfg setup Config Object Initialization function.
- expand10 init Initialization function.
- expand10 default cfg Click Default Configuration function.

#### **Examples description**

This example demonstrates the use of Expand 10 Click board<sup>™</sup>.

The full application code, and ready to use projects can be installed directly from NECTO Studio Package Manager(recommended way), downloaded from our <u>LibStock™</u> or found on <u>Mikroe</u> aithub account.

Other mikroE Libraries used in the example:

- MikroSDK.Board
- MikroSDK.Log
- Click.Expand10

#### Additional notes and informations

Depending on the development board you are using, you may need <u>USB UART click</u>, <u>USB UART</u> 2 click or RS232 click to connect to your PC, for development systems with no UART to USB interface available on the board. The terminal available in all MikroElektronika compilers, or any other terminal application of your choice, can be used to read the message.

#### mikroSDK

This Click board™ is supported with mikroSDK - MikroElektronika Software Development Kit. To ensure proper operation of mikroSDK compliant Click board™ demo applications, mikroSDK should be downloaded from the LibStock and installed for the compiler you are using.

For more information about mikroSDK, visit the official page.

#### Resources

mikroBUS™

mikroSDK

Click board™ Catalog

Click boards™

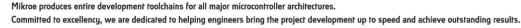

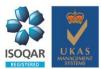

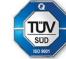

health and safety management system.

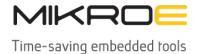

MIKROELEKTRONIKA D.O.O, Batajnički drum 23, 11000 Belgrade, Serbia VAT: SR105917343 Registration No. 20490918

Phone: + 381 1178 57 600 Fax: + 381 11 63 09 644 E-mail: office@mikroe.com www.mikroe.com

#### **Downloads**

Expand 10 click example on Libstock

Expand 10 click 2D and 3D files

PCAL6524 datasheet

Expand 10 click schematic

Mikroe produces entire development toolchains for all major microcontroller architectures.

Committed to excellency, we are dedicated to helping engineers bring the project development up to speed and achieve outstanding results.

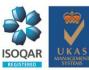

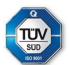

health and safety management system.